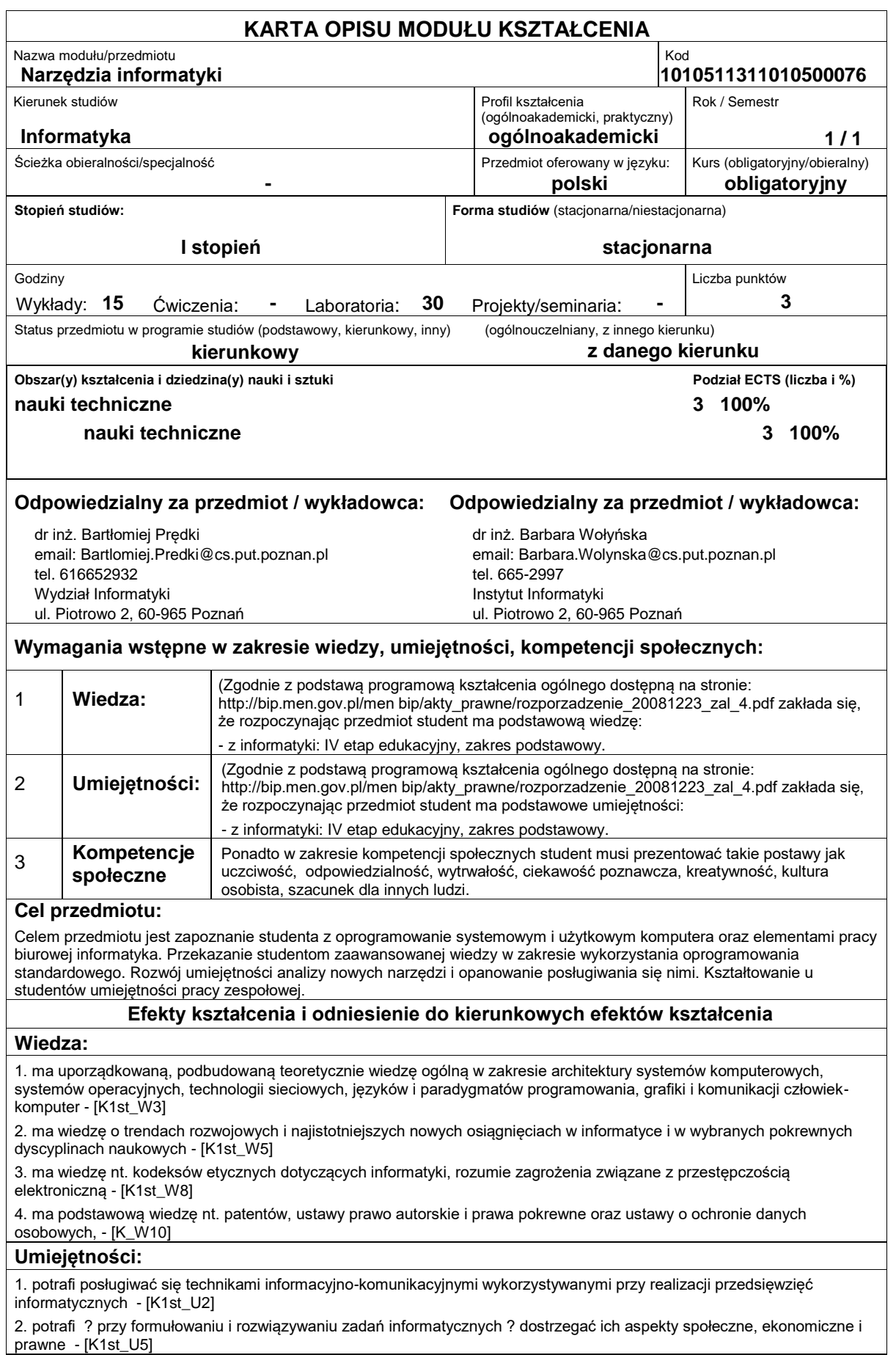

## **Kompetencje społeczne:**

1. rozumie, że w informatyce wiedza i umiejętności bardzo szybko stają się przestarzałe - [K1st\_K1]

2. jest świadomy społecznej roli absolwenta uczelni technicznej, w szczególności rozumie potrzebę formułowania i przekazywania społeczeństwu, w odpowiedniej formie, informacji oraz opinii dotyczących działalności inżynierskiej, osiągnięć techniki, a także dorobku i tradycji zawodu informatyka - [K1st\_K4]

## **Sposoby sprawdzenia efektów kształcenia**

Efekty kształcenia przedstawione wyżej weryfikowane są w następujący sposób:

Ocena formująca:

a) w zakresie wykładów:

na podstawie odpowiedzi na pytania dotyczące materiału omówionego na poprzednich wykładach oraz ćwiczeń realizowanych przy tablicy.

- b) w zakresie laboratoriów:
- na podstawie oceny bieżącego postępu realizacji zadań,

Ocena podsumowująca:

Sprawdzanie założonych efektów kształcenia realizowane jest przez:

- ocenę umiejętności związanych z realizacją ćwiczeń laboratoryjnych,

- ocenę sprawozdania przygotowywanego częściowo w trakcie zajęć, a częściowo po ich zakończeniu; ocena ta obejmuje także umiejętność pracy w zespole,

- ocenę wiedzy i umiejętności związanych z realizacją zadań laboratoryjnych poprzez kolokwia w semestrze,
- ocenę wiedzy i umiejętności wykazanych na teście pisemnym
- Uzyskiwanie punktów dodatkowych za aktywność podczas zajęć, a szczególnie za:
- omówienia dodatkowych aspektów zagadnienia,
- efektywność zastosowania zdobytej wiedzy podczas rozwiązywania zadanego problemu,
- umiejętność współpracy w ramach zespołu praktycznie realizującego zadanie szczegółowe w laboratorium,
- uwagi związane z udoskonaleniem materiałów dydaktycznych,
- wskazywanie trudności percepcyjnych studentów umożliwiające bieżące doskonalenia procesu dydaktycznego.

## **Treści programowe**

- Program wykładów:
- 1. System komputerowy ? podstawy i zasada działania
- 2. Praktyczne podstawy sieci komputerowych
- 3. Podstawowe zagadnienia typografii
- 4. Podstawowe zagadnienia typografii
- 5. LaTeX jako narzędzie składu tekstów naukowych
- 6. Elementy grafiki komputerowej
- 7. Aspekty etyczno-prawne dotyczące wykorzystania oprogramowania

Program laboratoriów:

1-5. Praktyczne wykorzystanie programu MS Excel do rozwiązywania różnych problemów informatycznych z wykorzystaniem zaawansowanych technik, zakończone kolokwium zaliczeniowym

6-9. Praktyczne wykorzystanie systemu SciLab, zakończone kolokwium zaliczeniowym

10-13. Wykorzystanie narzędzi LaTeX i Beamer do składu tekstu i prezentacji, zakończone prezentacją projektów zespołowych, zakończone kolokwium zaliczeniowym.

14-15. Wykorzystanie narzędzi Gimp i Inkscape do tworzenia grafiki komputerowej.

## Metody dydaktyczne:

1. wykład: prezentacja multimedialna, pokaz multimedialny, demonstracja

2. ćwiczenia laboratoryjne: ćwiczenia praktyczne, praca w zespole, pokaz multimedialny, studium przypadków, demonstracja

**Literatura podstawowa:**

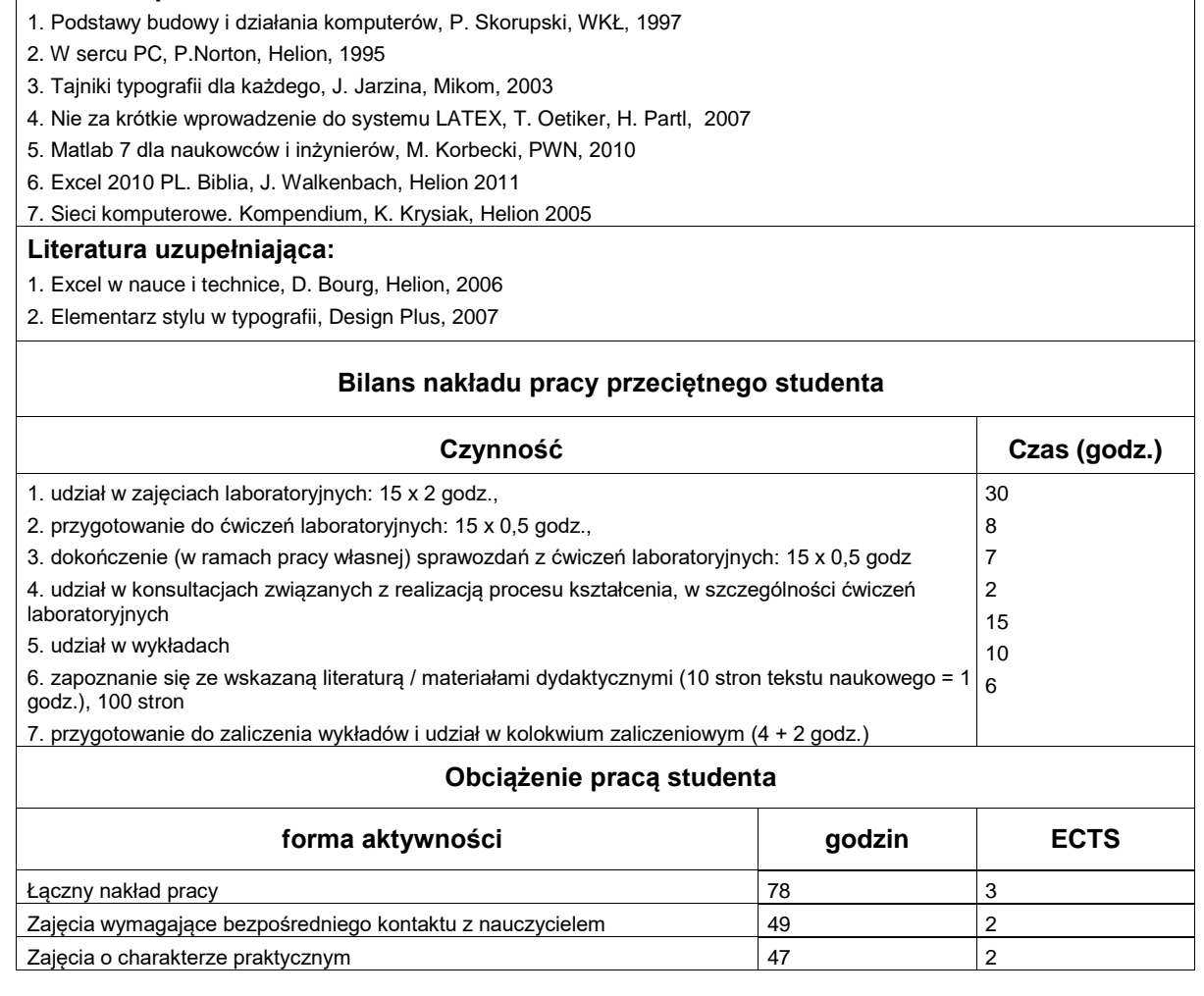